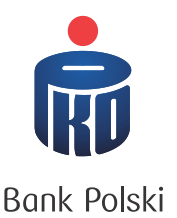

## **USTALENIA TECHNICZNE W SPRAWIE STOSOWANIA USŁUGI RACHUNKI WIRTUALNE**

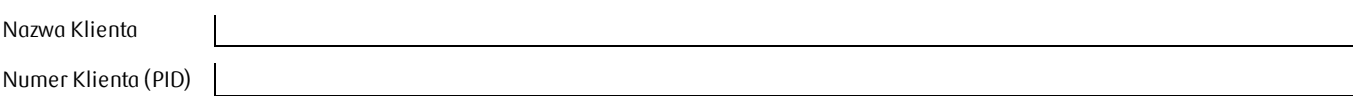

1. Ustalenia techniczne dotyczące struktury danych :

- Struktura pliku wynikowego według standardu **Collect\_Elixir**
- a. Konwerter generuje jeden plik wynikowy z danego rachunku, z założeniem że: **\*.SWR** – zawiera wszystkie operacje ujęte w księgowaniu zbiorczym
	-
- b. Nazwa pliku wynikowego: XXXXXXXrmmdd.roz, gdzie:
	- XXX 32 znaki parametryzowane na poziomie konwertera
	- $\bullet$   $\Gamma$  rok,
	- mm miesiąc,
	- dd dzień,
	- roz-rozszerzenie

## **np.: PKOBP80325.SWR**

c. Plikiem wynikowym jest raport w formacie **Elixir**

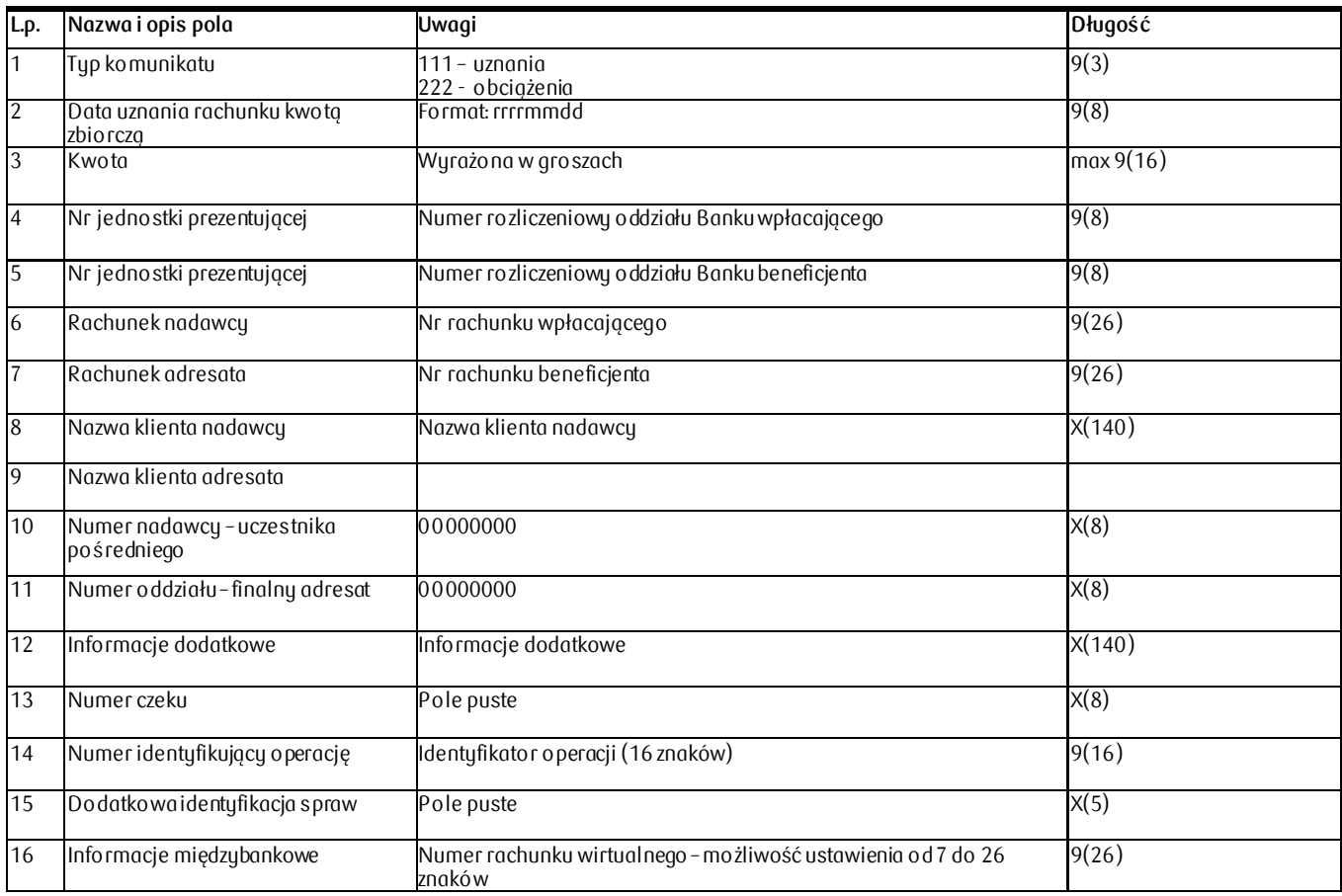

Standard kodowania polskich znaków: MS Windows Code: 1250

2. Przykładowe dane

111,20090410,81718744,10201900,10201967,"85102000040000770700000026","26102019670000810200000000","SR W GORZOWIE|WLKP. RYSZARD |UL F. WALCZAKA |66-400 GORZÓW WIELKOPOLSKI POL","SR W GORZOWIE|WLKP. RYSZARD |UL F. WALCZAKA |00-400 GORZÓW WIELKOPOLSKI POL",00000000,00000000,"KAPITAL DEP.AUT.08 G.20:00|||","","1010279400000260","","",

111,20090410,15717,10201900,10201967,"85102010000000770700000026","26102019670000810200000000","SR W GORZOWIE|WLKP. RYSZARD |UL F. WALCZAKA |66-400 GORZÓW WIELKOPOLSKI POL","SR W GORZOWIE|WLKP. RYSZARD |UL F. WALCZAKA |00-400 GORZÓW WIELKOPOLSKI POL",00000000,00000000,"ODS. NETTO DEP.AUT.08 G.20:00|||","","1010279400000260","","",

111,20090414,18000,10201900,10201967,"15102019000000810200000130","26102019670000810200000000","URSZULA| |UL.PULASKIEGO |00-400 GORZÓW WIELKOPOLSKI","III|PRZY SADZIE REJONOWYM|UL.WL. SIKORSKIEGO|00-400

GORZÓW WLKP.",00000000,00000000,"AL 8528/15 INNE-zlecenia URS|ZULA UL.PULASKIEGO 00-400 GOR|ZÓW WLKP.|","","1040516000052597","","", 222,20090414,3,,,"","","|||","||| ",00000000,00000000,"OPL.ZA OP.SWRK|||","","1040500300300000","","", 222,20090414,3,,,"","","|||","||| ",00000000,00000000,"OPL.ZA OP.SWRK|||","","1040500700500000","","", 222,20090414,45083309,10202500,10202500,"491020252800000107000000000","82102025280000040200000000","REJO NOWE PRZEDSIEBIORSTWO WODOCIAGÓ|W I KANALIZACJI |UL 4|43-100 POL","REJONOWE PRZEDSIEBIORSTWO WODOCIAGÓ|W I KANALIZACJI|UL 4|43-100 POL",00000000,00000000,"ZASILENIE DEP.AUT.08 G.20:06|||","","1040258200002526","","",

- 3. Kanał dostępu / sposób dostarczania **– pole obowiązkowe**
	-
- $\Box$  MultiCash (uzupełnić numer umowy MultiCash)
- $\Box$ SFTP
- 
- 4. Liczba cyfr numeru wirtualnego **– pole obowiązkowe**
	- 図  $12$  20
	- 図  $16$   $\Box$  26

**5.** Lista numerów rachunków, dla których będą przygotowane raporty – pole obowiązkowe